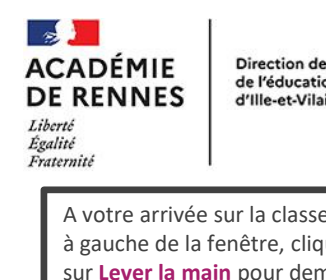

Direction des services départementaux de l'éducation nationale d'Ille-et-Vilaine

1 A votre arrivée sur la classe virtuelle, tout en haut à gauche de la fenêtre, cliquez sur la main puis  $\overline{\mathbf{z}}$ sur Lever la main pour demander la parole. Quand l'animateur vous donne la parole, cliquez sur le micro pour parler (il devient vert ou violet). × États Auc nétat Lever la main  $\overline{3}$ A4 + ☆  $\blacktriangledown$  Chat Pendant la formation, vous pourrez également **Public Animateurs** participer et poser vos questions par le chat Ď. Visible par tous les participants (en bas à gauche). Moi - 22-11-2021 14:26: Bonjour à toutes et tous ! Écrivez votre message...

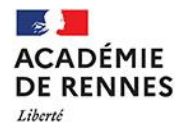

Égalité Fraternité

Direction des services départementaux de l'éducation nationale d'Ille-et-Vilaine

Pôle numérique 35

# **LES USAGES DE** L'ESPACE NUMÉRIQUE DE TRAVAIL

#### LES MERCREDIS DU NUMÉRIQUE

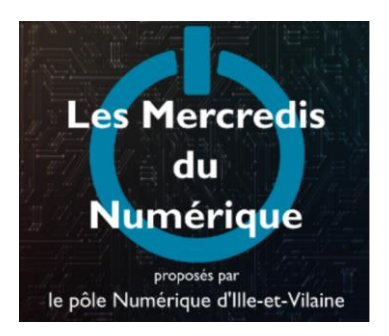

## **WEBINAIRE 11 JANVIER 2023**

Formation proposée par le Pôle Numérique 35 et animée par :

Geneviève Le Nagard et Sophie Masson, **FRUN** 

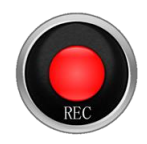

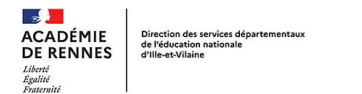

## **AU PROGRAMME**

Objectif : découvrir des usages pédagogiques de l'ENT

Accueil

Qu'est-ce qu'un ENT ?

Différentes pratiques de classe

- Objectifs
- Outils  $\bullet$

Vos questions

# Conclusion

#### **Accueil**

#### Le pôle Numérique 35

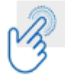

**ACADÉMIE** 

Liberté Lioerte<br>Égalité<br>Fraternité

#### ORGANISATION DÉPARTEMENTALE

Retrouvez toutes ces formations sur *Pédagogie 35* dans votre environnement Toutatice.

INSPECTEUR EN CHARGE DU DOSSIER NUMÉRIQUE

CÉDRIC BAROUK PoleNumerique35@ac-rennes.fr Pilotage du Pôle Numérique **Gestion du service ERUN** Collaboration avec l'équipe académ

CONSEILLER PÉDAGOGIQUE DÉPARTEMENTAL NUMÉRIQUE

PHILIPPE COSTON PoleNumerique35@ac-rennes.fr 02.99.25.18.29

Coordination du groupe départeme Communication Organisation de la formation contir

Collaboration avec l'équipe académ

ENSEIGNANTS RÉFÉRENTS AUX USAGES DU NUMÉRIQUE (ERUN)

Accompagnement des classes, des écoles et des circonscriptions Aide et conseil pour la mise en œuvre de la politique éducative Contribution à la formation des enseignants

#### **ELISA COZ**

SAINT-MALO / COMBOURG elisa.coz@ac-rennes.fr - 02.99.25.10.54

**SÉBASTIEN FROGER** MONTFORT / REDON / RENNES OUEST sebastien.froger@ac-rennes.fr - 02.99.25.11.54

**PHILIPPE GABEREL** RENNES SUD / ST-GRÉGOIRE philippe.gaberel@ac-rennes.fr - 02.99.25.11.09

**GENEVIÈVE LE NAGARD** LIFFRÉ / PAYS MALOUIN / PACE genevieve.le-nagard@ac-rennes.fr - 02.99.25.11.20

#### **MATHIEU LUCAS**

CHÂTEAUBOURG / FOUGÈRES / VITRÉ mathieu.lucas@ac-rennes.fr - 02.99.25.10.95

**SOPHIE MASSON** CHATEAUGIRON / RENNES CENTRE SUD / ST-JACQUES sophie.masson1@ac-rennes.fr - 02.99.25.18.56

**LAURENT TOUCHET** BAIN DE BRETAGNE / BRUZ / RENNES EST laurent.touchet1@ac-rennes.fr - 02.99.25.11.04

#### **Accueil**

 $\sim$ **ACADÉMIE** 

I ihoved Lioerte<br>Égalité<br>Fraternité

Les ressources numériques sur Pédagogie 35

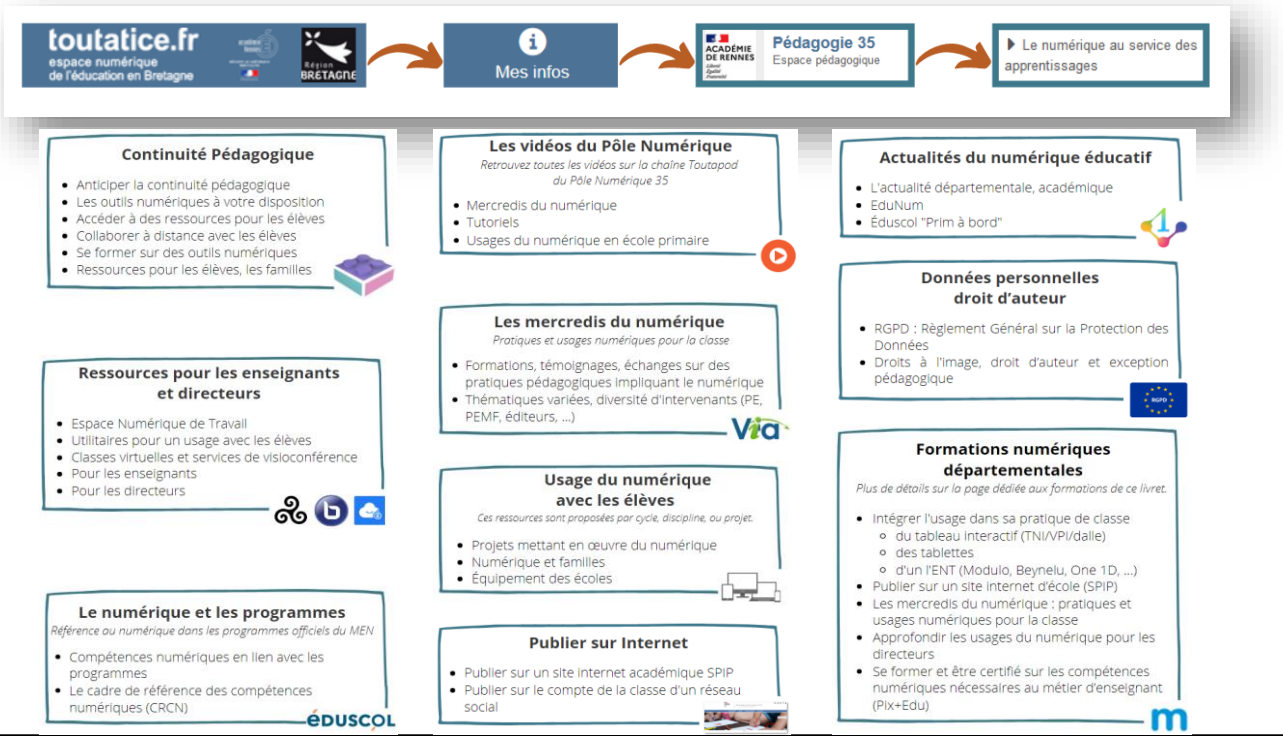

### **Accueil**

 $\frac{1}{2}$ 

**ACADÉMIE** DE RENNES Liberté<br>Égalité<br>Fraternité

Les mercredis du numérique

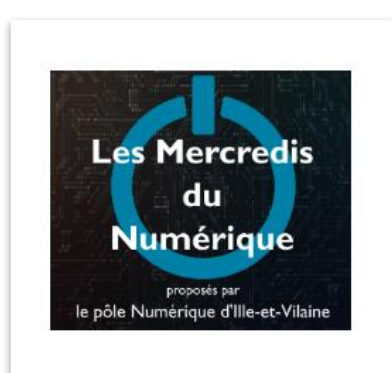

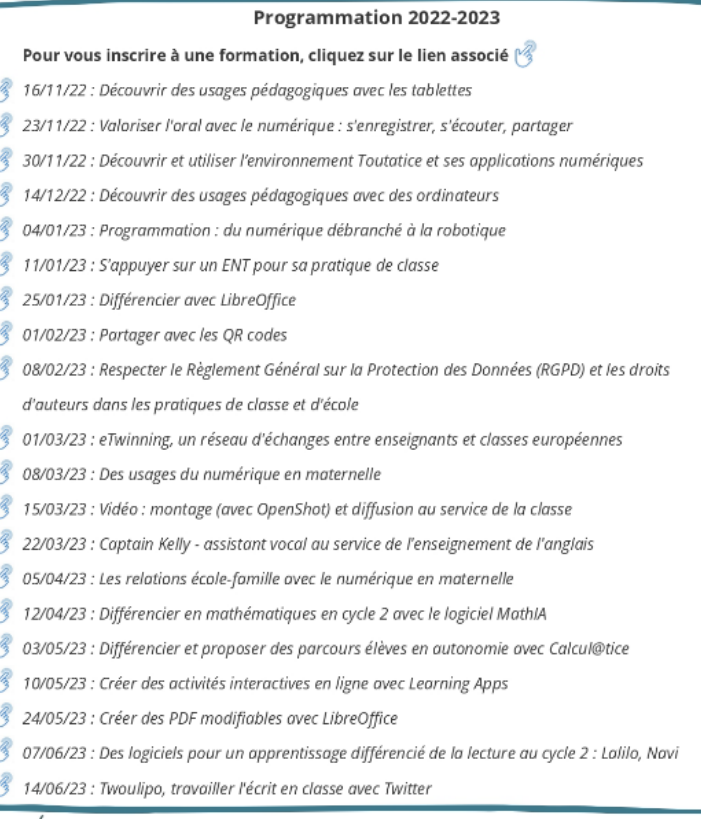

.<br>Égalité<br>Fraterni

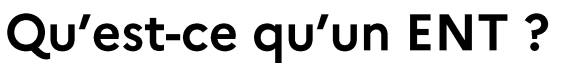

**Espace Numérique de Travail - définition** 

« Un Espace Numérique de Travail (ENT) désigne un ensemble intégré de services numériques choisis et mis à disposition de tous les acteurs de la communauté éducative d'une ou plusieurs écoles ou d'un ou plusieurs établissements scolaires dans un cadre de confiance défini par un schéma directeur des ENT et par ses annexes.

Il constitue un point d'entrée unifié permettant à l'utilisateur d'accéder, selon son profil et son niveau d'habilitation, à ses services et contenus numériques. Il offre un lieu d'échange et de collaboration entre ses usagers [...] »

Eduscol, https://eduscol.education.fr/1540/qu-est-ce-qu-un-ent

Direction des services départementaux<br>de l'éducation nationale<br>d'Ille-et-Vilaine DE RENNES

#### Qu'est-ce qu'un ENT ?

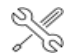

 $\mathbb{R}$ **ACADÉMIE** 

Liberté<br>Égalité<br>Fraternité

Subset outils de l'ENT

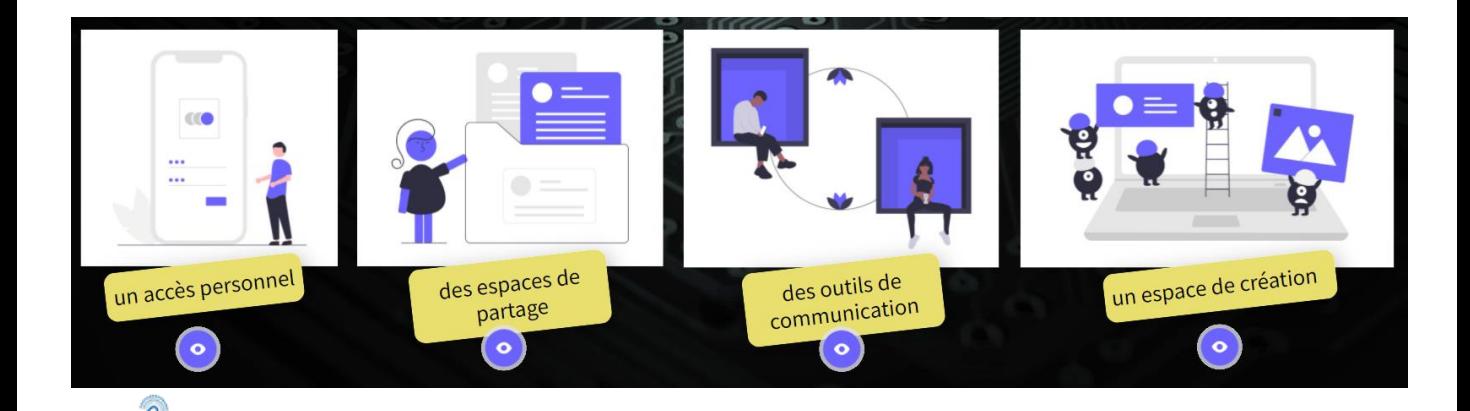

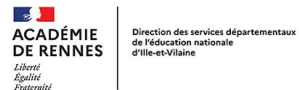

## Différentes pratiques de classe

Quels objectifs ? Quels outils de l'ENT ?

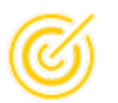

## Communiquer avec les familles

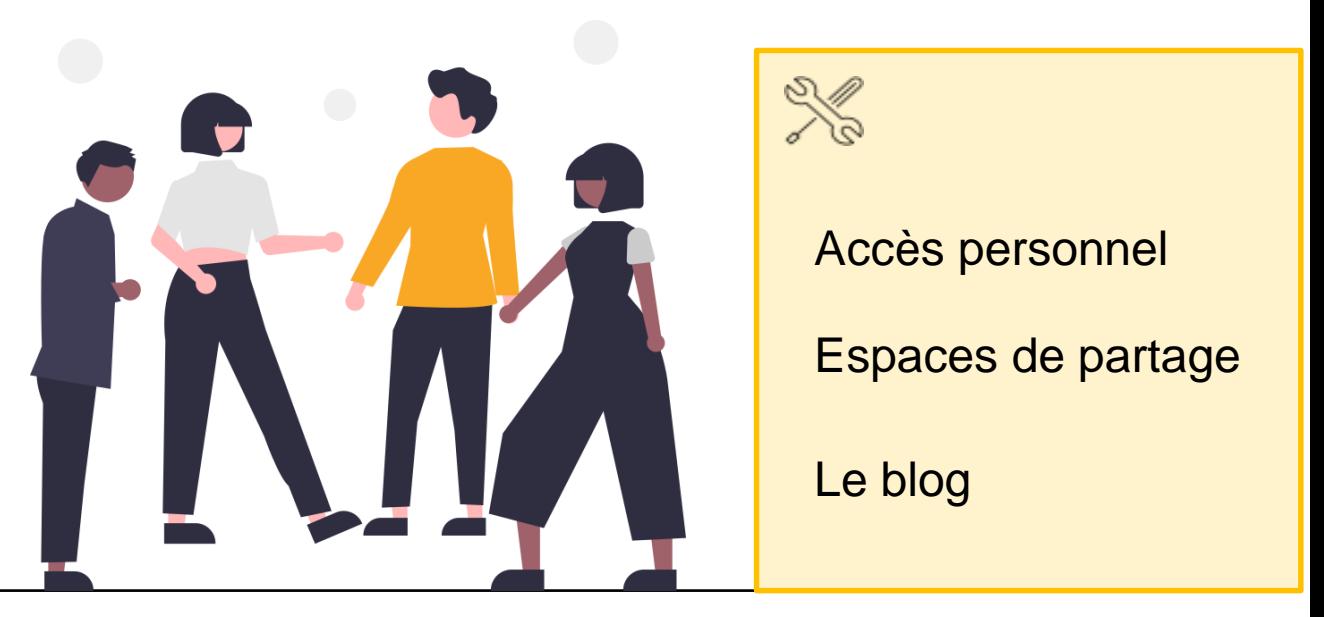

Liberté<br>Égalité<br>Fraternité

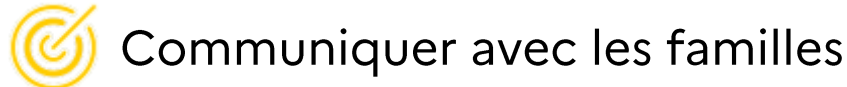

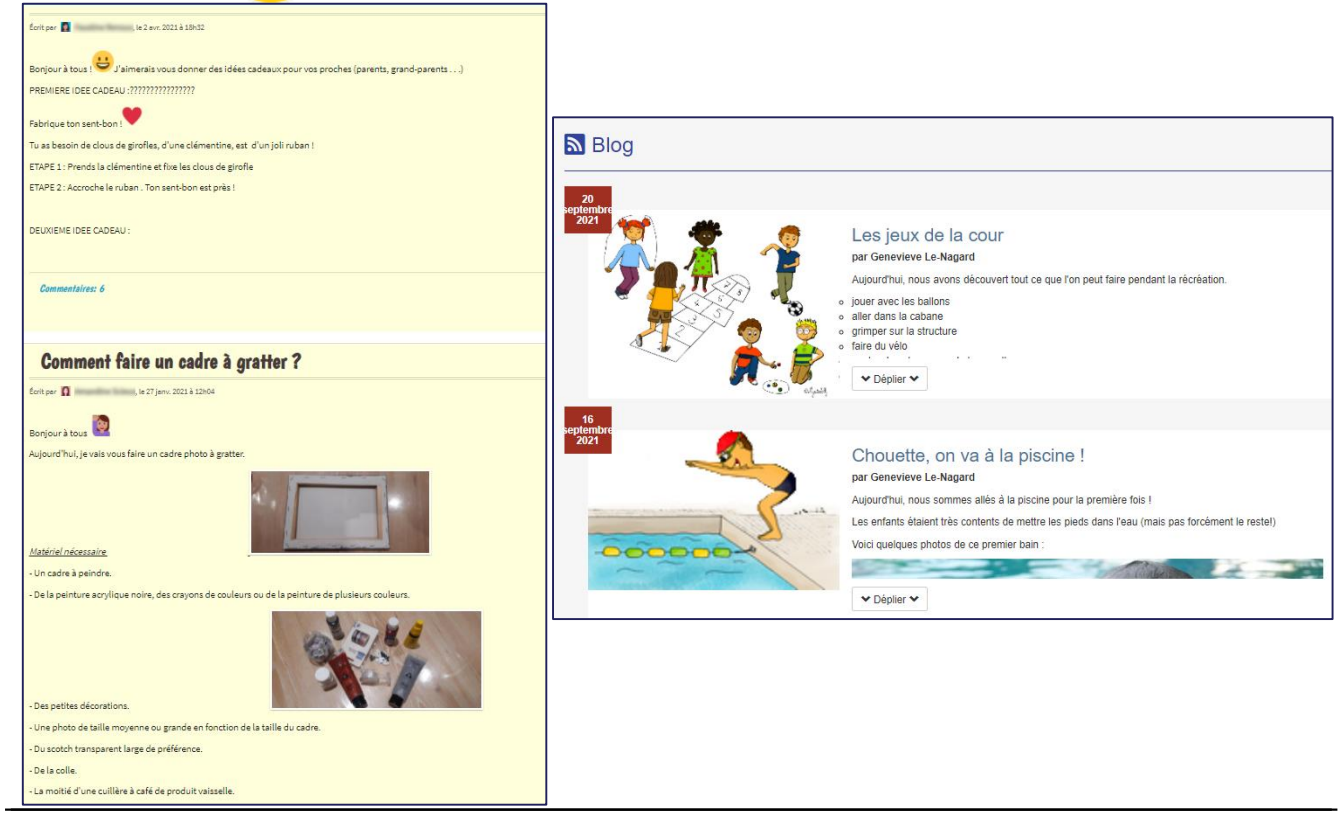

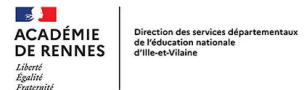

### Différentes pratiques de classe

Quels objectifs ? Quels outils de l'ENT ?

Réaliser des productions individuelles ou collectives

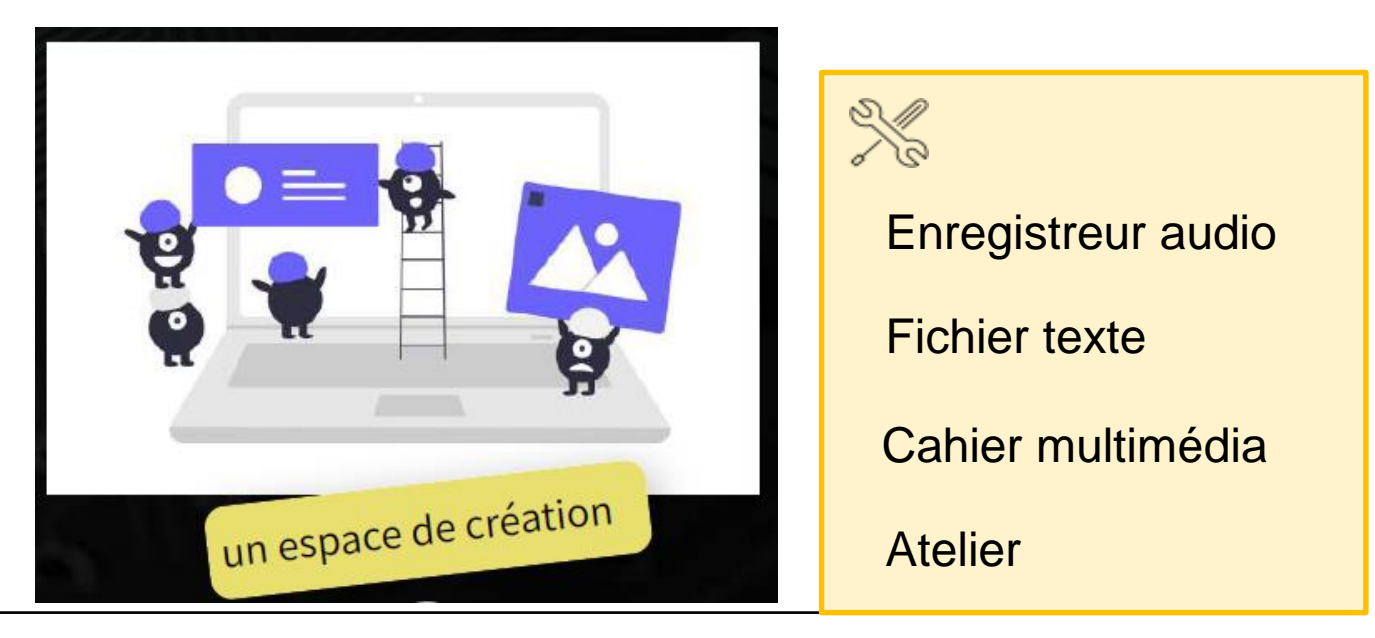

Direction des services départementaux de l'éducation nationale d'Ille-et-Vilaine

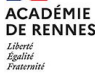

 $\sim$ 

# Réaliser des productions individuelles ou collectives

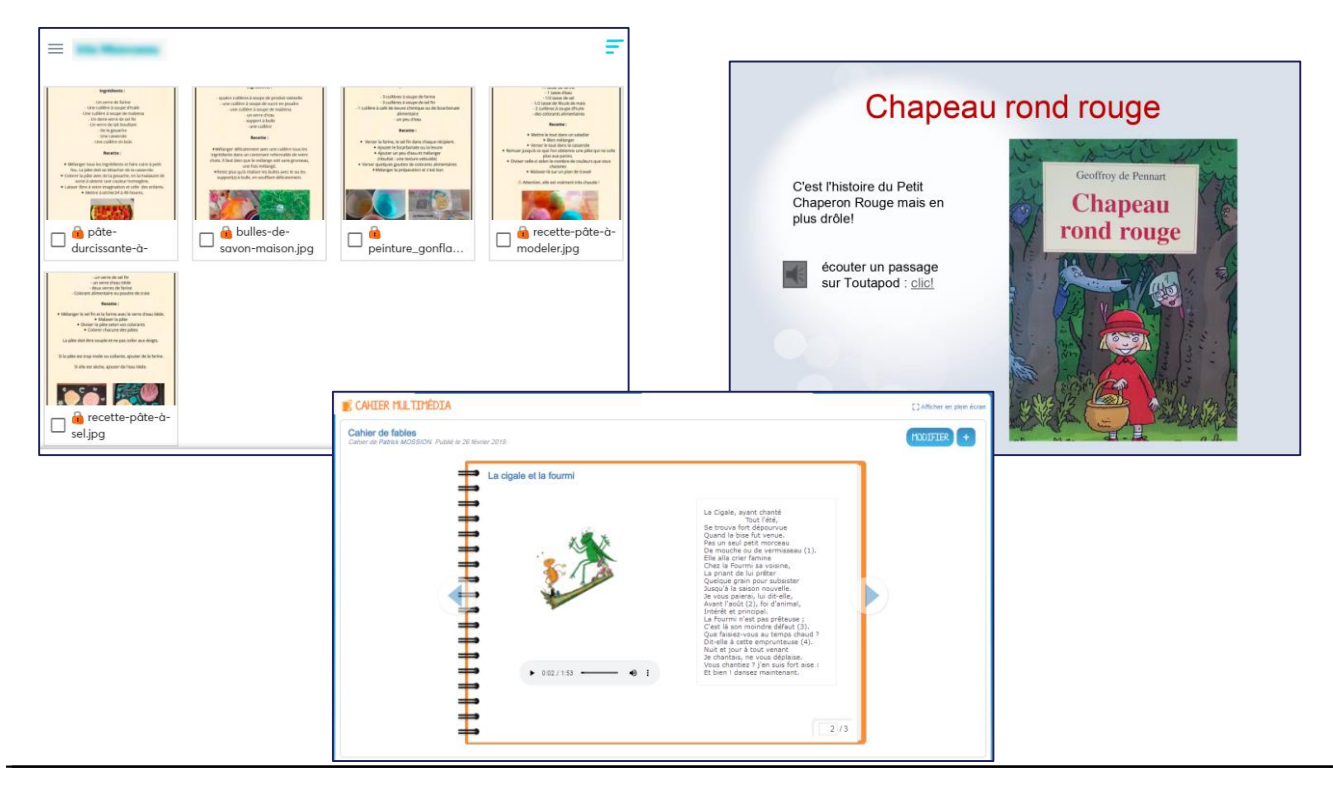

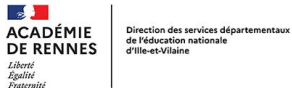

### Différentes pratiques de classe

Quels objectifs ? Quels outils de l'ENT ?

Favoriser l'autonomie des élèves

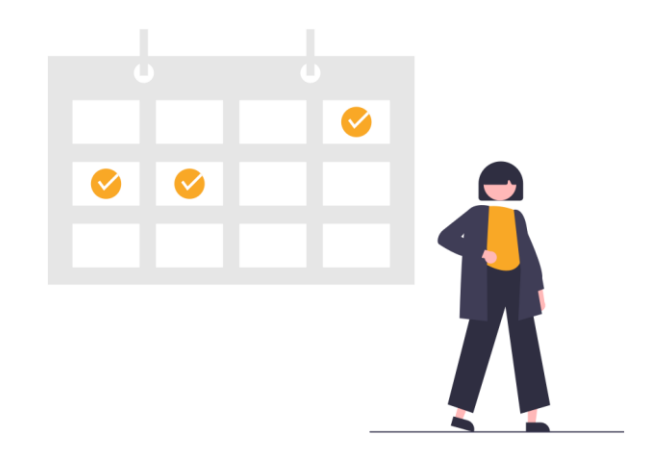

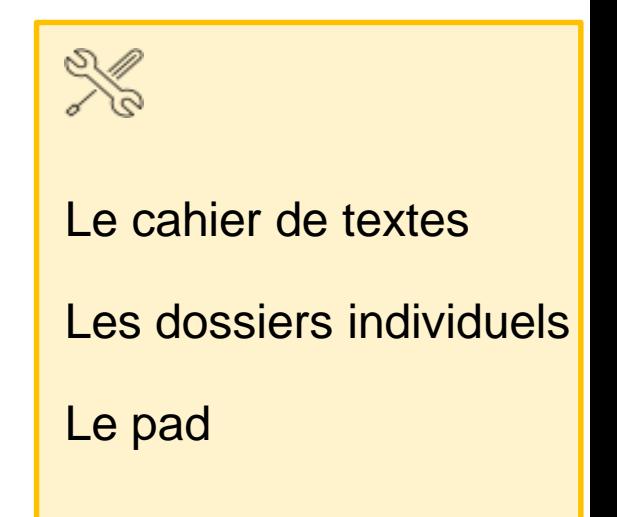

Direction des services départementaux<br>de l'éducation nationale<br>d'Ille-et-Vilaine

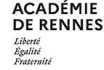

#### Favoriser l'autonomie des élèves  $\omega$

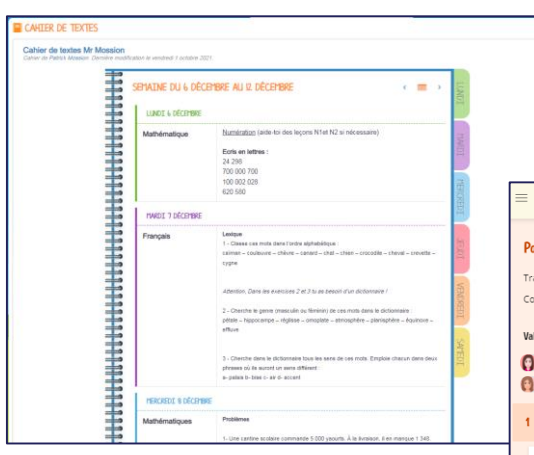

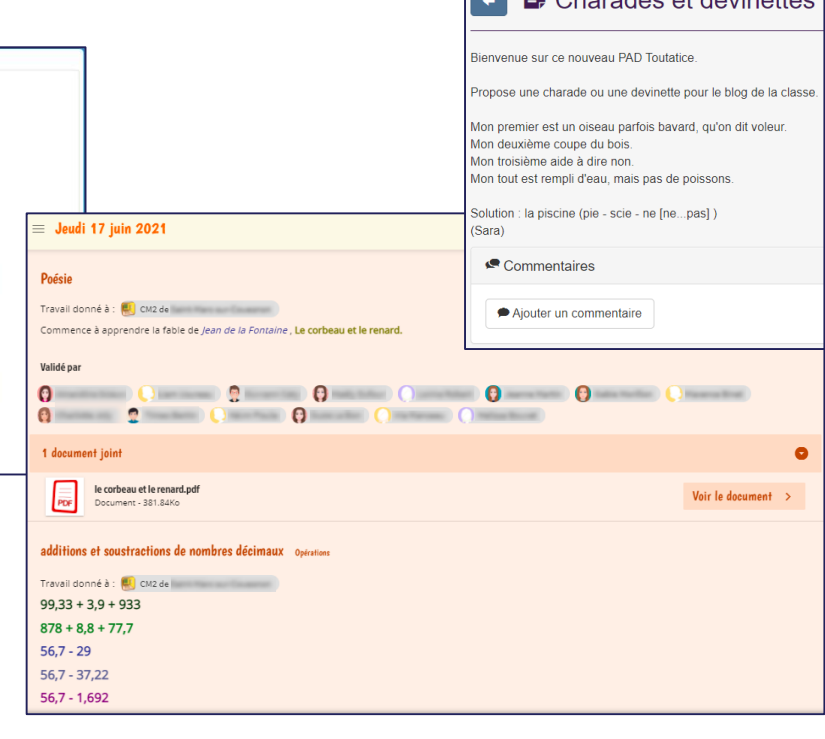

 $\blacksquare$   $\blacksquare$  Charados of dovination

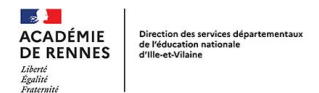

#### Différentes pratiques de classe

Quels objectifs ? Quels outils de l'ENT ?

Utiliser la collaboration comme support d'apprentissage

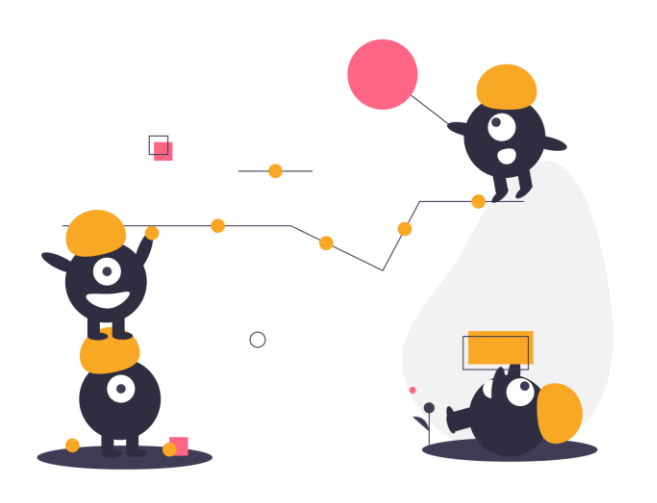

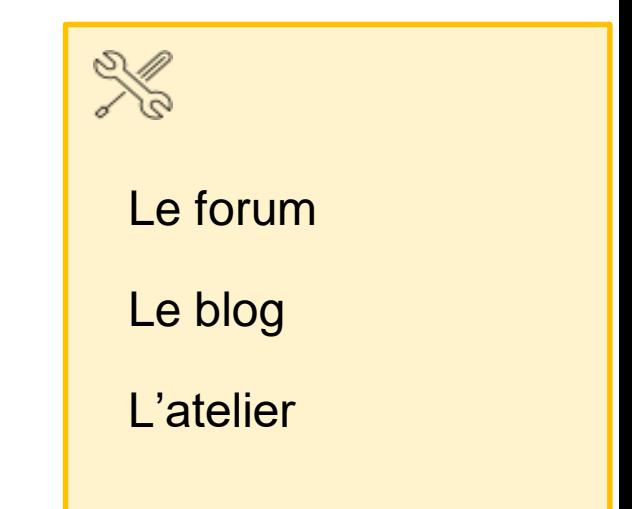

Direction des services départementaux de l'éducation nationale d'Ille-et-Vilaine

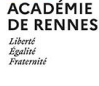

# Utiliser la collaboration comme support d'apprentissage

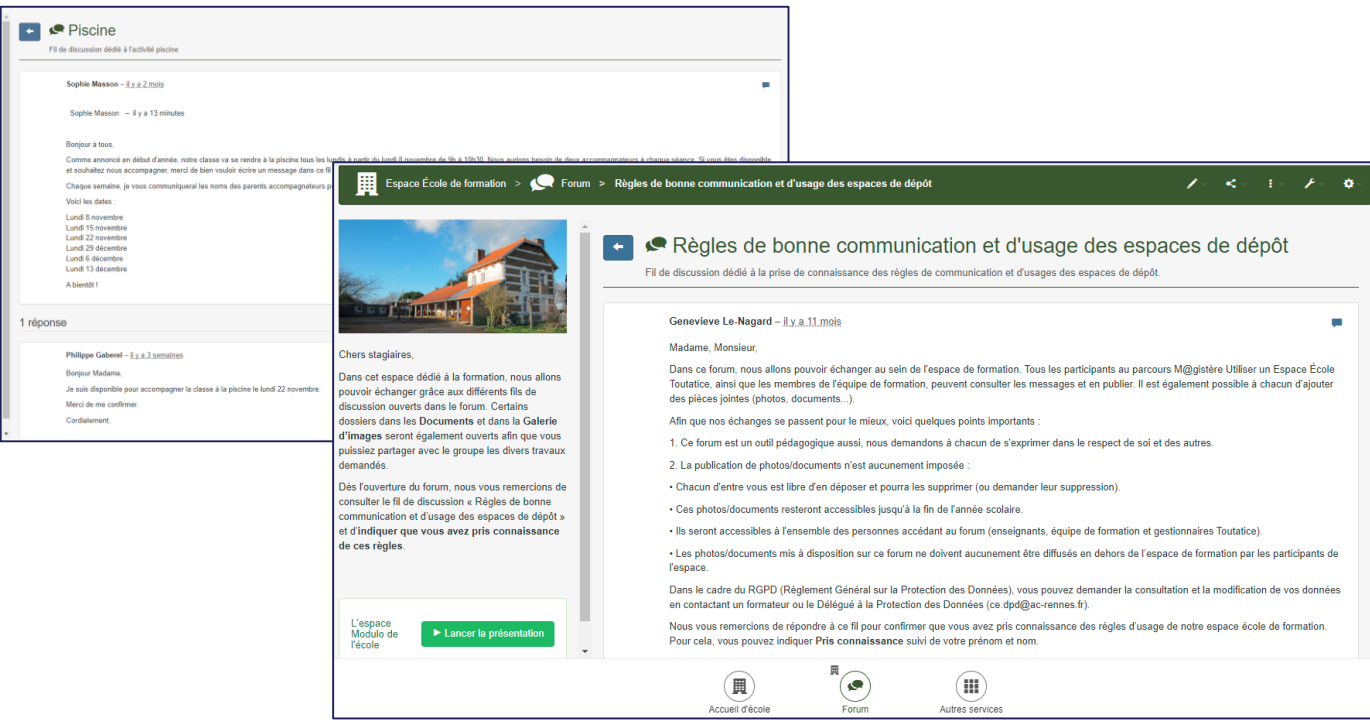

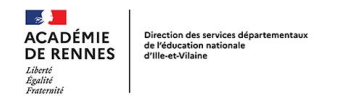

#### D'autres usages

Partages d'activités et de liens

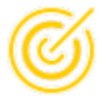

Partager des ressources et activités externes

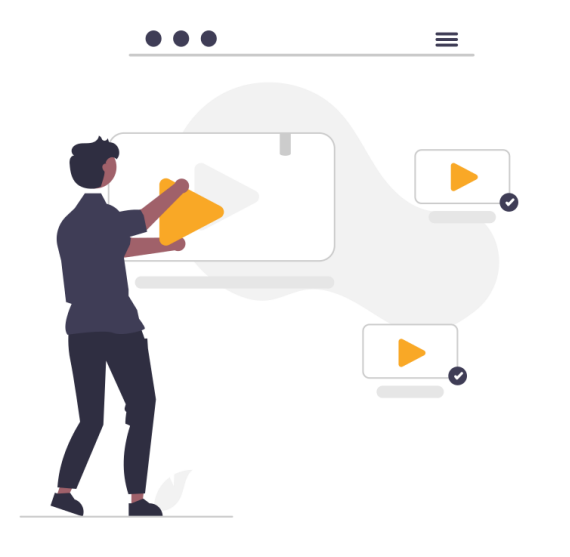

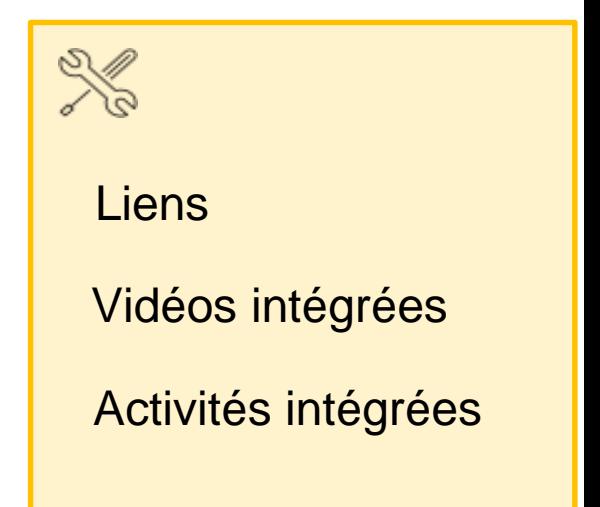

Direction des services départementaux<br>de l'éducation nationale<br>d'Ille-et-Vilaine **ACADÉMIE** 

**DE RENNES** Liberté<br>Égalité<br>Fraternité

 $\sim$ 

# Partager des ressources et activités externes

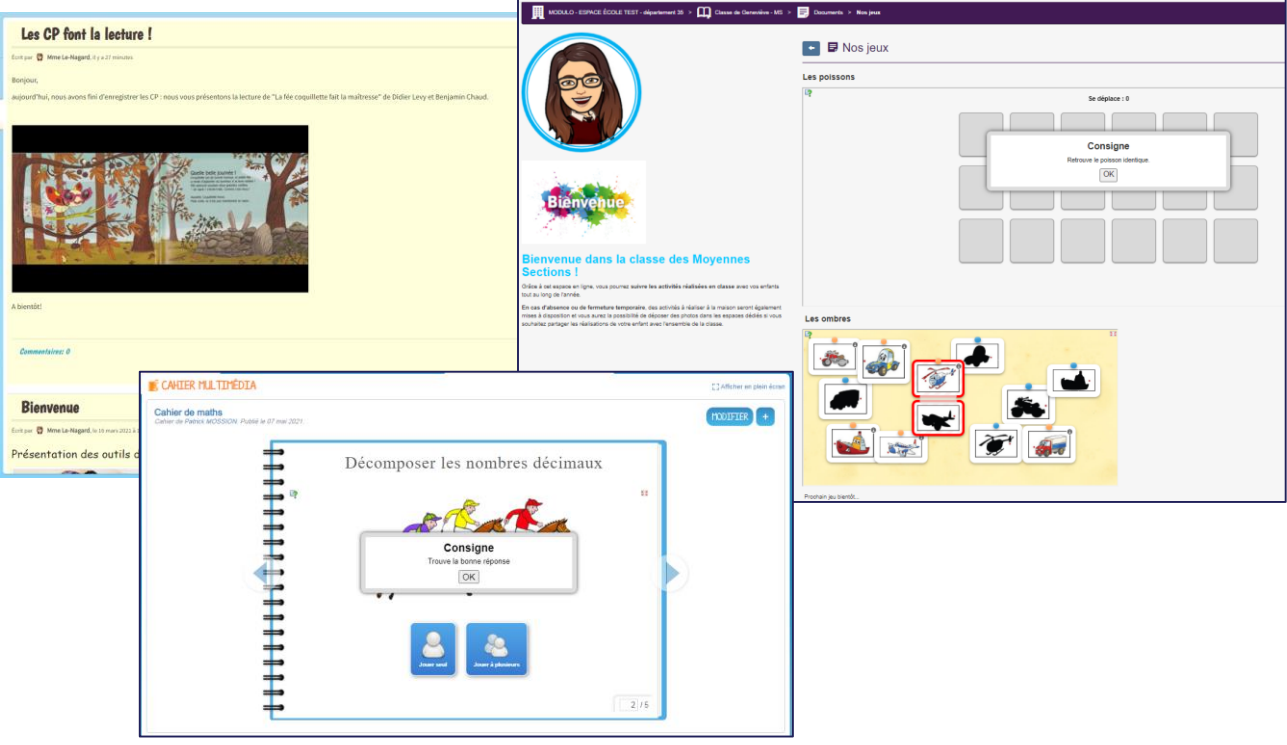

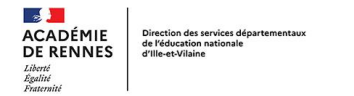

# Vos questions

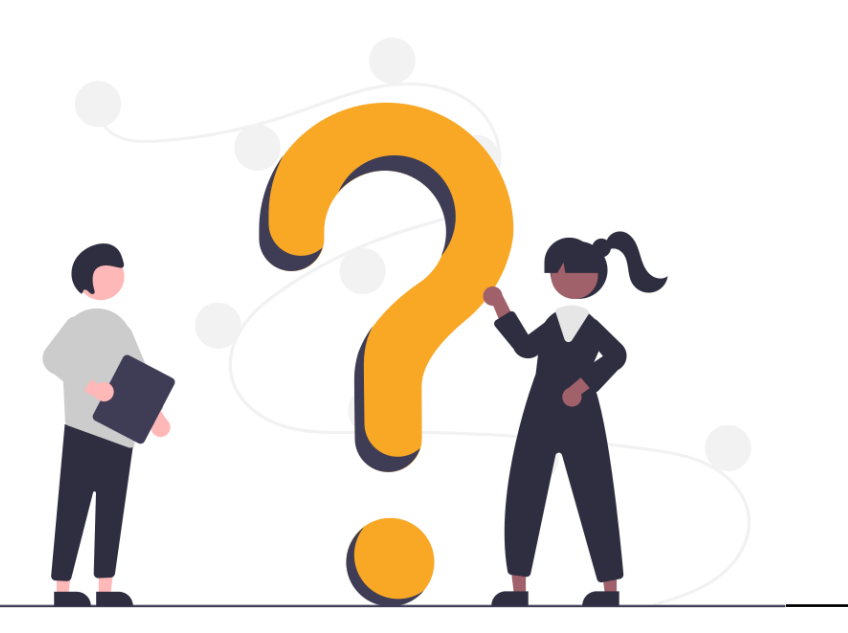

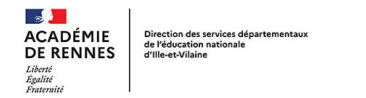

#### Conclusion

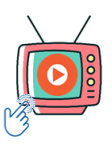

Mise à disposition des ressources

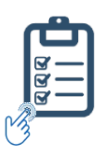

Questionnaire de fin de formation

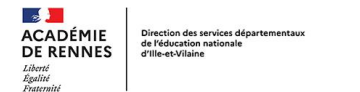

#### Conclusion

Mercredis du numérique à venir

Mercredi 25 janvier Différencier avec LibreOffice

Mercredi 1er février Partager avec les QR codes

Mercredi 8 février RGPD et droit d'auteur

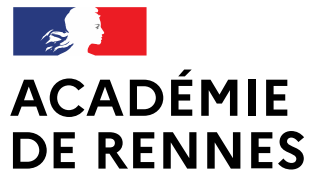

Liberté Égalité Fraternité Direction des services départementaux de l'éducation nationale d'Ille-et-Vilaine

### Merci de votre attention!

Pôle numérique 35